# Package 'faux'

April 20, 2023

<span id="page-0-0"></span>Title Simulation for Factorial Designs

Version 1.2.1

Date 2023-04-18

Description Create datasets with factorial structure through simulation by specifying variable parameters. Extended documentation at <<https://debruine.github.io/faux/>>. Described in De-Bruine (2020) [<doi:10.5281/zenodo.2669586>](https://doi.org/10.5281/zenodo.2669586).

**Depends**  $R$  ( $> = 3.2.4$ )

Imports lme4, dplyr, ggplot2 (>= 3.3.0), jsonlite, truncnorm, rlang

License MIT + file LICENSE

**Suggests** test that  $(>= 2.1.0)$ , tidyr, knitr, rmarkdown, roxygen2, covr, cowplot, ggExtra, purrr, broom, broom.mixed, psych, lmerTest, kableExtra, glue, openssl, readr, patchwork

VignetteBuilder knitr

RoxygenNote 7.2.1

Encoding UTF-8

LazyData true

URL <https://github.com/debruine/faux>

BugReports <https://github.com/debruine/faux/issues>

NeedsCompilation no

Author Lisa DeBruine [aut, cre] (<<https://orcid.org/0000-0002-7523-5539>>), Anna Krystalli [ctb] (<<https://orcid.org/0000-0002-2378-4915>>), Andrew Heiss [ctb] (<<https://orcid.org/0000-0002-3948-3914>>)

Maintainer Lisa DeBruine <debruine@gmail.com>

Repository CRAN

Date/Publication 2023-04-20 07:00:11 UTC

# R topics documented:

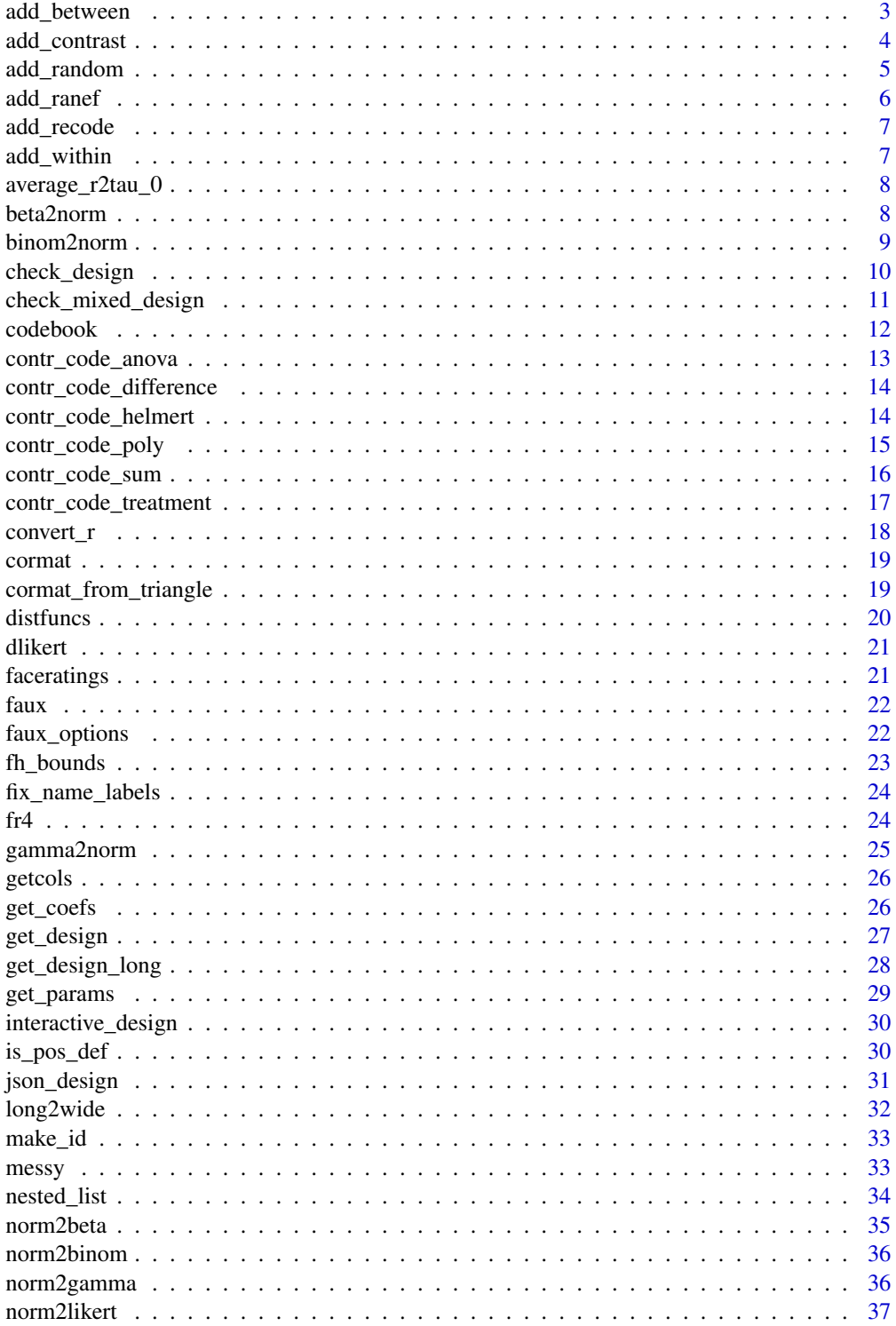

<span id="page-2-0"></span>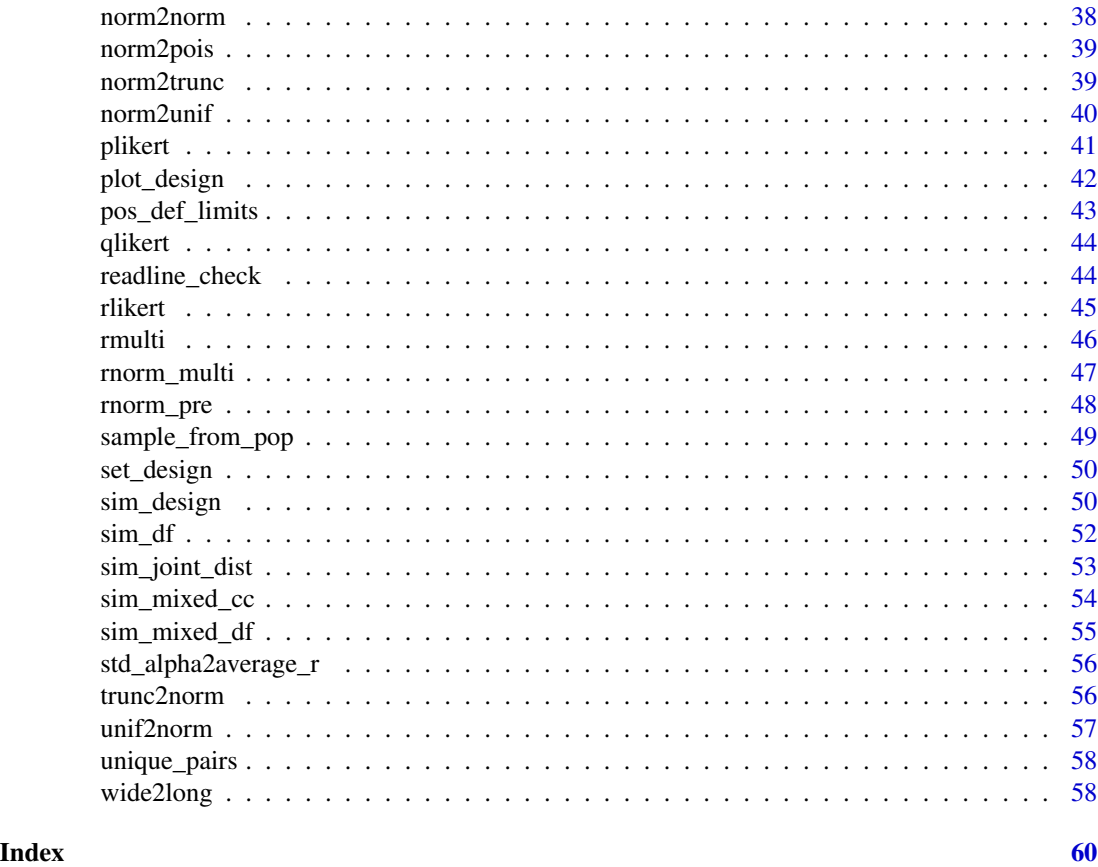

add\_between *Add between factors*

### Description

Add between factors

### Usage

```
add\_between(.data, .by = NULL, . . . , .shuffle = FALSE, .prob = NULL)
```
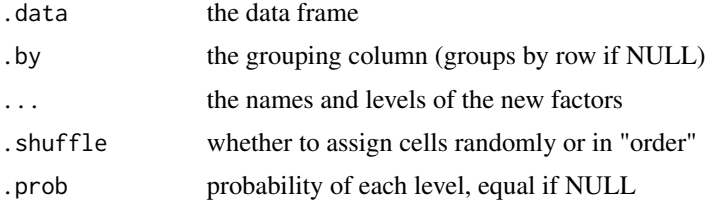

### <span id="page-3-0"></span>Value

data frame

### Examples

```
add\_random(subj = 4, item = 2) %>%
  add_between("subj", condition = c("cntl", "test")) %>%
  add_between("item", version = c("A", "B"))
```
add\_contrast *Add a contrast to a data frame*

### Description

Add a contrast to a data frame

### Usage

```
add_contrast(
  data,
  col,
  contrast = c("anova", "sum", "treatment", "helmert", "poly", "difference"),
  levels = NULL,
  ...,
 add_cols = TRUE,
 colnames = NULL
\mathcal{L}
```
#### Arguments

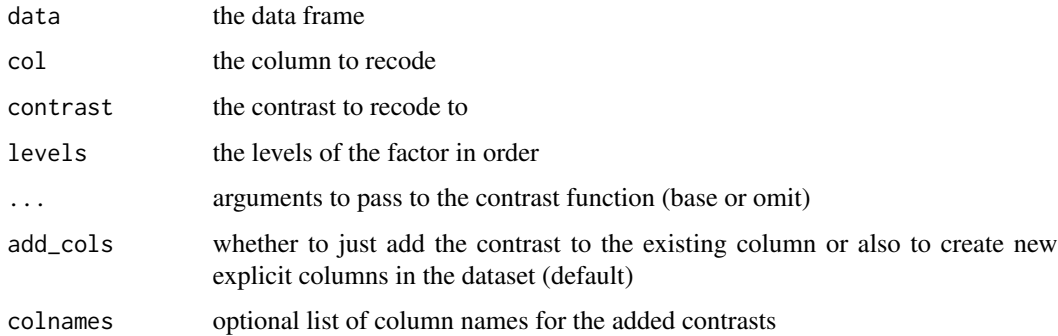

#### Value

the data frame with the recoded column and added columns (if add\_cols == TRUE)

### <span id="page-4-0"></span>add\_random 5

#### Examples

```
df <- sim_design(between = list(time = 1:6), plot = FALSE) %>%
   add_contrast("time", "poly")
# test all polynomial contrasts
lm(y \sim time, df) %>% broom::tidy()
# test only the linear and quadratic contrasts
lm(y \sim 'time^1' + 'time^2', df) %>% broom::tidy()
```
add\_random *Add random factors to a data structure*

#### Description

Add random factors to a data structure

#### Usage

```
add\_random(.data = NULL, ..., nested_in = NULL)
```
#### Arguments

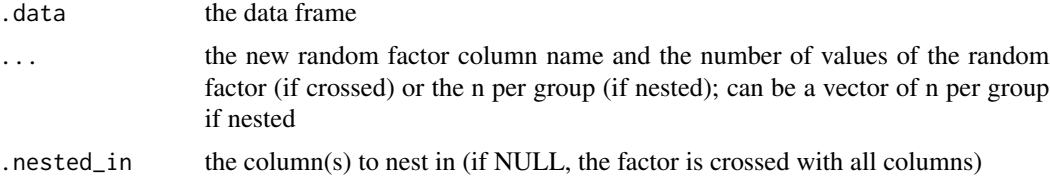

#### Value

a data frame

```
# start a data frame
data1 \leq add_random(school = 3)
# nest classes in schools (2 classes per school)
data2 <- add_random(data1, class = 2, .nested_in = "school")
# nest pupils in each class (different n per class)
data3 <- add_random(data2, pupil = c(20, 24, 23, 21, 25, 24), .nested_in = "class")
# cross each pupil with 10 questions
data4 <- add_random(data3, question = 10)
# compare nesting in 2 different factors
data \leq add_random(A = 2, B = 2)
add\_random(data, C = 2, .nested_in = "A")add\_random(data, C = 2, .nested_in = "B")
```

```
# specify item names
add_random(school = c("Hyndland Primary", "Hyndland Secondary")) %>%
  add_random(class = list(paste0("P", 1:7),
                         paste0("S", 1:6)),
             .nested_in = "school")
```
add\_ranef *Add random effects to a data frame*

### Description

Add random effects to a data frame

#### Usage

 $add\_rangef(.data, .by = NULL, . . . , .cores = 0, .empirical = FALSE)$ 

### Arguments

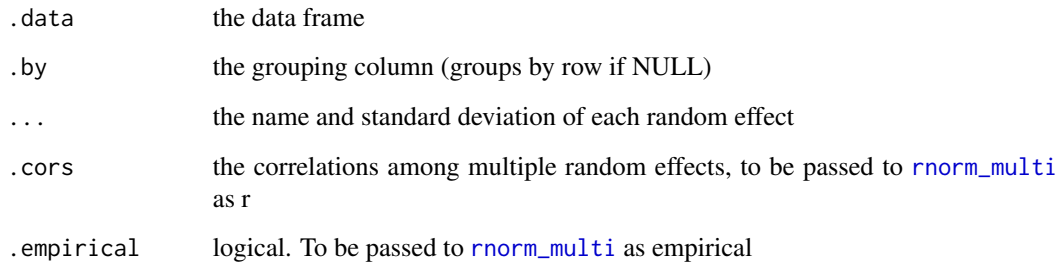

### Value

data frame with new random effects columns

```
add\_random(rater = 2, stimulus = 2, time = 2) %add_ranef("rater", u0r = 1.5) %>%
  add_ranef("stimulus", u0s = 2.2, u1s = 0.75, .cors = 0.5) %>%
  add_ranef(c("rater", "stimulus"), u0sr = 1.2)
```
<span id="page-5-0"></span>

<span id="page-6-0"></span>

### Description

Recode a categorical column

### Usage

 $add\_recode(.data, .col, .newcol = paste0,col, ".c"), ...)$ 

### Arguments

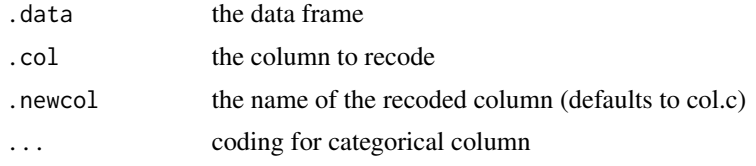

### Value

data frame with new fixed effects columns

### Examples

```
add\_random(subj = 4, item = 4) %>%
  add_between("subj", cond = c("cntl", "test")) %>%
  add\_recode("cond", "cond.t", entl = 0, test = 1)
```
add\_within *Add within factors*

### Description

Add within factors

### Usage

 $add\_within(.data, .by = NULL, . . .)$ 

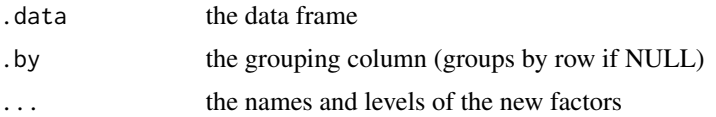

### Value

data frame

#### Examples

```
add\_random(subj = 2, item = 2) %>%
 add_within("subj", time = c("pre", "post"))
```
average\_r2tau\_0 *Average r to Random Intercept SD*

### Description

Average r to Random Intercept SD

### Usage

average\_r2tau\_0(average\_r, sigma)

### Arguments

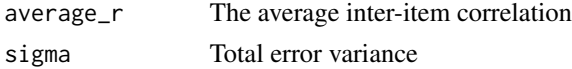

#### Value

The standard deviation of the random intercept

beta2norm *Convert beta to normal*

### Description

Convert beta to normal

### Usage

beta2norm(x, mu = 0, sd = 1, shape1 = NULL, shape2 = NULL, ...)

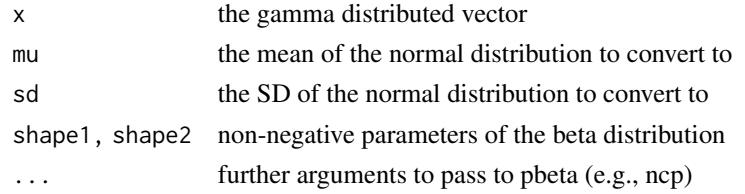

<span id="page-7-0"></span>

#### <span id="page-8-0"></span>binom2norm 9

### Value

a vector with a normal distribution

### Examples

```
x <- rbeta(10000, 2, 3)
y <- beta2norm(x)
g <- ggplot2::ggplot() + ggplot2::geom_point(ggplot2::aes(x, y))
ggExtra::ggMarginal(g, type = "histogram")
```
binom2norm *Convert binomial to normal*

### **Description**

Convert a binomial distribution to a normal (gaussian) distribution with specified mu and sd

#### Usage

binom2norm(x, mu =  $0$ , sd = 1, size = NULL, prob = NULL)

### Arguments

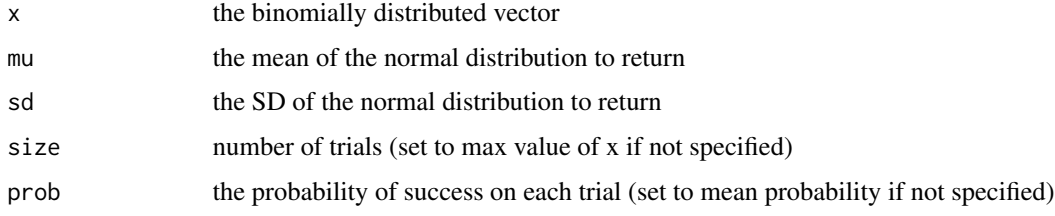

#### Value

a vector with a gaussian distribution

```
x <- rbinom(10000, 20, 0.75)
y <- binom2norm(x, 0, 1, 20, 0.75)
g \leftarrow ggplot2::ggplot() + ggplot2::geom\_point(ggplot2::aes(x, y))ggExtra::ggMarginal(g, type = "histogram")
```
<span id="page-9-0"></span>

### Description

Specify any number of within- and between-subject factors with any number of levels.

### Usage

```
check_design(
 within = list(),
 between = list(),
 n = 100,mu = 0,
 sd = 1,
 r = 0,
 dv = list(y = "value"),id = list(id = "id"),vardesc = list(),
 plot = faux_options("plot"),
 design = NULL,
 fix_names = FALSE,
 sep = faux_options("sep")
)
```
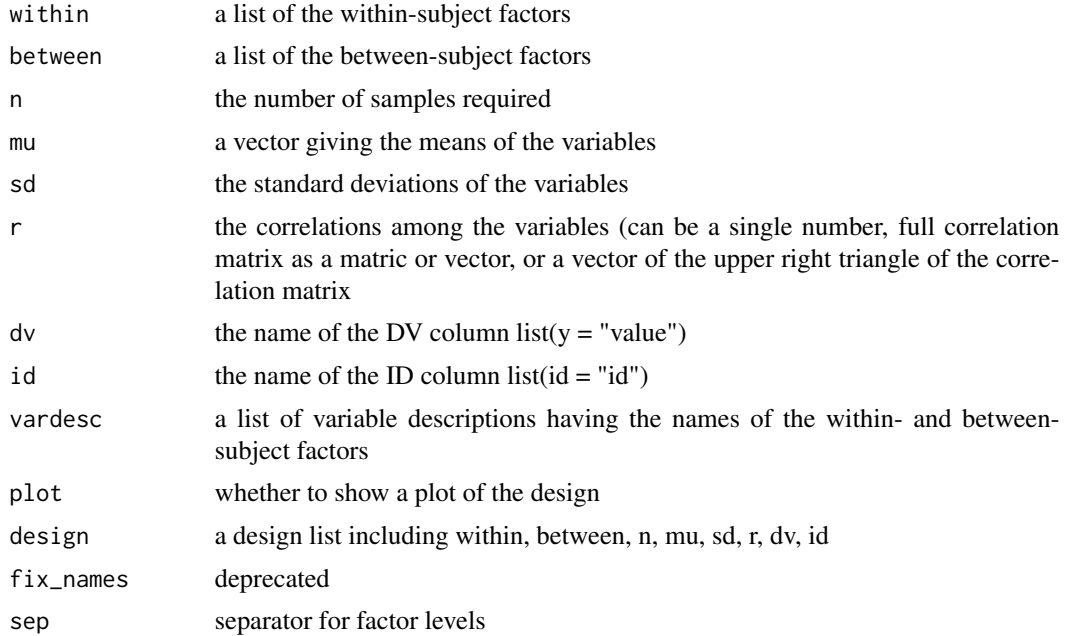

### <span id="page-10-0"></span>Details

Specify n for each between-subject cell; mu and sd for each cell, and r for the within-subject cells for each between-subject cell.

This function returns a validated design list for use in sim\_data to simulate a data table with this design, or to archive your design.

See [vignette\("sim\\_design", package = "faux"\)](../doc/sim_design.html) for details.

#### Value

list

### Examples

```
within <- list(time = c("day", "night"))
between <- list(pet = c("dog", "cat"))
mu \leftarrow list(dog = 10, cat = 5)
vardesc <- list(time = "Time of Day", pet = "Type of Pet")
check_design(within, between, mu = mu, vardesc = vardesc)
between <- list(language = c("dutch", "thai"),
                pet = c("dog", "cat"))
mu \le list(dutch_dog = 12, dutch_cat = 7, thai_dog = 8, thai_cat = 3)
check_design(within, between, mu = mu)
```
check\_mixed\_design *Get random intercepts for subjects and items*

#### Description

Get error terms from an existing data table.

#### Usage

```
check\_mixed\_design(data, dv = 1, sub_id = 2, item_id = 3, formula = NULL)
```
#### Arguments

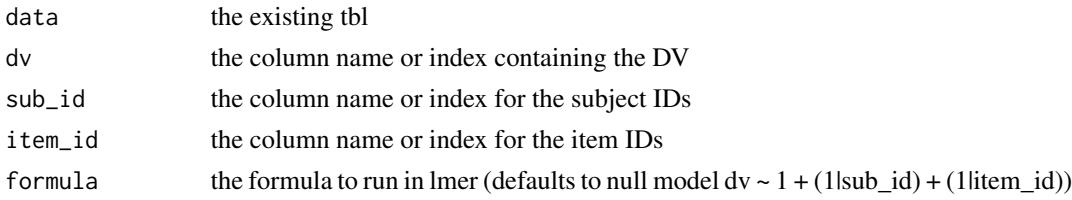

#### Value

a list of parameters

### Examples

```
des <- check_mixed_design(fr4, "rating", "rater_id", "face_id")
str(des[1:4])
```
codebook *Create PsychDS Codebook from Data*

### Description

See [vignette\("codebook", package = "faux"\)](../doc/codebook.html) for details.

### Usage

```
codebook(
  data,
  name = NULL,vardesc = list(),
  ...,
  schemaVersion = "Psych-DS 0.1.0",
  return = c("json", "list", "data"),
  interactive = FALSE
)
```
### Arguments

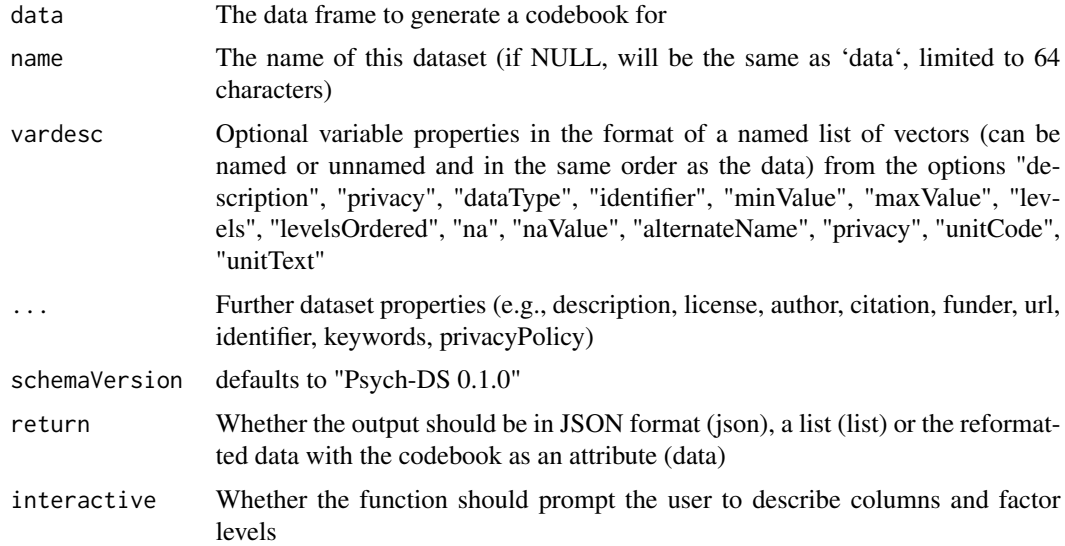

#### Value

a list or json-formatted codebook, or reformatted data with the codebook as an attribute

<span id="page-11-0"></span>

<span id="page-12-0"></span>contr\_code\_anova 13

#### Examples

```
vardesc = list(
  description = c("Length of the sepal","Width of the sepal",
                  "Length of the petal",
                   "Width of the petal",
                   "The flower species"),
  type = c("float", "float", "float", "float", "string")
\mathcal{L}codebook(iris, vardesc = vardesc)
```
contr\_code\_anova *Anova code a factor*

#### Description

Anova coding (also called deviation or simple coding) sets the grand mean as the intercept. Each contrast compares one level with the reference level (base).

#### Usage

```
contr_code_anova(fct, levels = NULL, base = 1)
```
#### Arguments

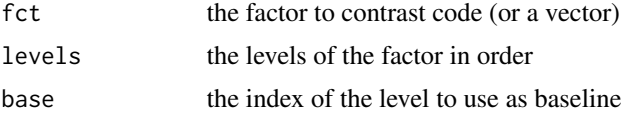

#### Value

the factor with contrasts set

```
df \le sim_design(between = list(pet = c("cat", "dog")),
                 mu = c(10, 20), plot = FALSE)df$pet <- contr_code_anova(df$pet)
lm(y \sim pet, df) %>% broom::tidy()
df \le sim_design(between = list(pet = c("cat", "dog", "ferret")),
                 mu = c(2, 4, 9), empirical = TRUE, plot = FALSE)
df$pet <- contr_code_anova(df$pet, base = 1)
lm(y \sim pet, df) %>% broom::tidy()
```

```
df$pet <- contr_code_anova(df$pet, base = 2)
lm(y \sim pet, df) %>% broom::tidy()
df$pet <- contr_code_anova(df$pet, base = "ferret")
lm(y \sim pet, df) %>% broom::tidy()
```
contr\_code\_difference *Difference code a factor*

#### Description

Difference coding sets the grand mean as the intercept. Each contrast compares one level with the previous level.

#### Usage

```
contr_code_difference(fct, levels = NULL)
```
#### Arguments

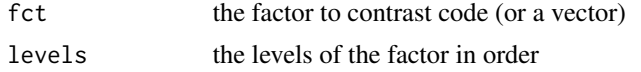

#### Value

the factor with contrasts set

#### Examples

```
df <- sim_design(between = list(pet = c("cat", "dog", "ferret")),
                 mu = c(2, 4, 9), empirical = TRUE, plot = FALSE)
df$pet <- contr_code_difference(df$pet)
lm(y \sim pet, df) %>% broom::tidy()
```
contr\_code\_helmert *Helmert code a factor*

#### Description

Helmert coding sets the grand mean as the intercept. Each contrast compares one level with the mean of previous levels.

#### Usage

```
contr_code_helmert(fct, levels = NULL)
```
### <span id="page-14-0"></span>contr\_code\_poly 15

#### **Arguments**

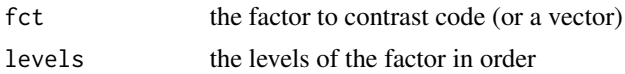

#### Value

the factor with contrasts set

#### Examples

```
df \le sim_design(between = list(pet = c("cat", "dog")),
                 mu = c(10, 20), plot = FALSE)df$pet <- contr_code_helmert(df$pet)
lm(y \sim pet, df) %>% broom::tidy()
df \le sim_design(between = list(pet = c("cat", "dog", "ferret")),
                 mu = c(2, 4, 9), empirical = TRUE, plot = FALSE)
df$pet <- contr_code_helmert(df$pet)
lm(y \sim pet, df) %>% broom::tidy()
# reorder the levels to change the comparisons
df$pet <- contr_code_helmert(df$pet, levels = c("dog", "cat", "ferret"))
lm(y \sim pet, df) %>% broom::tidy()
df$pet <- contr_code_helmert(df$pet, levels = c("ferret", "dog", "cat"))
lm(y \sim pet, df) %>% broom::tidy()
```
contr\_code\_poly *Polynomial code a factor*

#### Description

Polynomial coding sets the grand mean as the intercept. Each contrast tests a trend (linear, quadratic, cubic, etc.). This is only suitable for ordered factors.

#### Usage

```
contr_code_poly(fct, levels = NULL)
```
#### **Arguments**

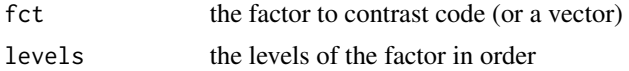

#### Value

the factor with contrasts set

#### Examples

```
df <- sim_design(within = list(time = 1:6),
                 mu = 1:6 + (1:6-3.5)^2,
                 long = TRUE, plot = FALSE)
df$time <- contr_code_poly(df$time)
lm(y \sim time, df) %>% broom::tidy()
```
contr\_code\_sum *Sum code a factor*

#### Description

Sum coding sets the grand mean as the intercept. Each contrast compares one level with the grand mean.

### Usage

contr\_code\_sum(fct, levels = NULL, omit = length(levels))

#### Arguments

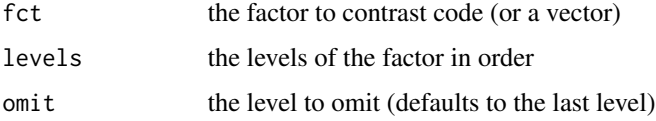

#### Value

the factor with contrasts set

```
df \le sim_design(between = list(pet = c("cat", "dog", "bird", "ferret")),
                 mu = c(2, 4, 9, 13), empirical = TRUE, plot = FALSE)
```

```
df$pet <- contr_code_sum(df$pet)
lm(y \sim pet, df) %>% broom::tidy()
```

```
df$pet <- contr_code_sum(df$pet, omit = "cat")
lm(y \sim pet, df) %>% broom::tidy()
```

```
df$pet <- contr_code_sum(df$pet, omit = 1)
lm(y \sim pet, df) %>% broom::tidy()
```
<span id="page-15-0"></span>

### <span id="page-16-0"></span>Description

Treatment coding sets the mean of the reference level (base) as the intercept. Each contrast compares one level with the reference level.

#### Usage

```
contr_code_treatment(fct, levels = NULL, base = 1)
```
#### **Arguments**

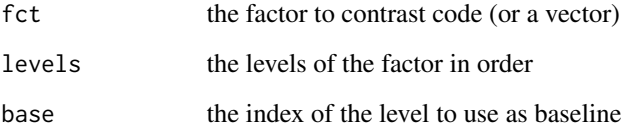

#### Value

the factor with contrasts set

```
df \le sim_design(between = list(pet = c("cat", "dog")),
                 mu = c(10, 20), plot = FALSE)df$pet <- contr_code_treatment(df$pet)
lm(y \sim pet, df) %>% broom::tidy()
df <- sim_design(between = list(pet = c("cat", "dog", "ferret")),
                 mu = c(2, 4, 9), empirical = TRUE, plot = FALSE)
df$pet <- contr_code_treatment(df$pet)
lm(y \sim pet, df) %>% broom::tidy()
df$pet <- contr_code_treatment(df$pet, base = 2)
lm(y \sim pet, df) %>% broom::tidy()
df$pet <- contr_code_treatment(df$pet, base = "ferret")
lm(y \sim pet, df) %>% broom::tidy()
```
<span id="page-17-0"></span>

#### Description

Given a target r-value, returns the correlation you need to induce in a bivariate normal distribution to have the target correlation after converting distributions.

#### Usage

```
convert_r(
  target_r = 0,
 dist1 = "norm",dist2 = "norm",params1 = list(),params2 = list(),tol = 0.01
)
```
### Arguments

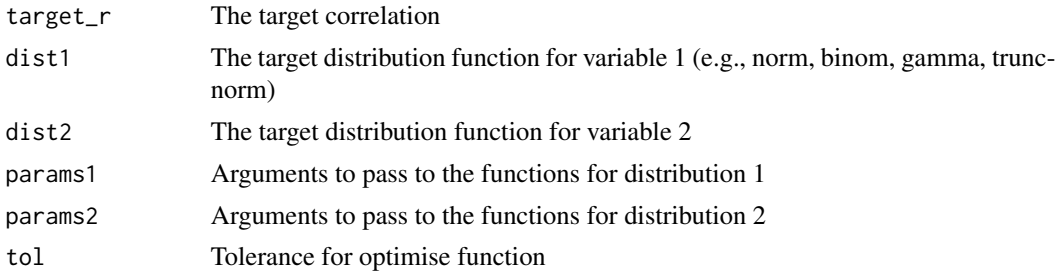

### Details

See [Distributions](#page-0-0) for distributions and their various arguments to specify in params1 and params2.

#### Value

r-value to induce in the bivariate normal variables

```
convert_r(target_r = 0.5,dist1 = "norm",dist2 = "binom",
         params1 = list(mean = 100, sd = 10),params2 = list(size = 1, prob = 0.5))convert_r(target_r = 0.5,dist1 = "norm",
```

```
dist2 = "likert",
params1 = list(mean = 100, sd = 10),params2 = list(prob = c(5, 10, 20, 30, 20)))
```
#### cormat *Make a correlation matrix*

#### Description

cormat makes a correlation matrix from a single number, vars\\*vars matrix, vars\\*vars vector, or a vars\\*(vars-1)/2 vector.

#### Usage

 $commat(cors = 0, vars = 3)$ 

### Arguments

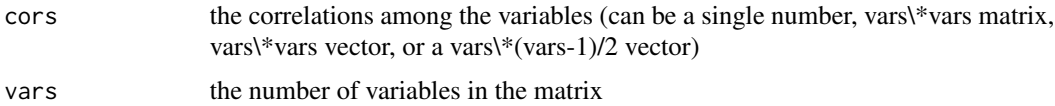

#### Value

matrix

### Examples

```
cormat(.5, 3)
cormat(c( 1, .2, .3, .4,
         .2, 1, .5, .6,
         .3, .5, 1, .7,
         .4, .6, .7, 1), 4)
cormat(c(.2, .3, .4, .5, .6, .7), 4)
```
cormat\_from\_triangle *Make Correlation Matrix from Triangle*

#### Description

cormat\_from\_triangle makes a correlation matrix from a vector of the upper right triangle

#### Usage

```
cormat_from_triangle(cors)
```
#### <span id="page-19-0"></span>Arguments

cors the correlations among the variables as a vars\\*(vars-1)/2 vector

### Value

matrix

### Examples

cormat\_from\_triangle(c(.2, .3, .4, .5, .6, .7))

#### distfuncs *Get distribution functions*

### Description

Get distribution functions

#### Usage

distfuncs(dist = "norm")

#### Arguments

dist The target distribution function (e.g., norm, binom, gamma, truncnorm, likert). If the distribution isn't definited in the packages stats, truncnorm, or faux, use the format "package::dist".

### Value

a list with the r and q functions

```
qfunc <- distfuncs("norm")$q # returns qnorm
p \leq -\text{seq}(0.1, 0.9, .1)qfunc(p) == qnorm(p)rfunc <- distfuncs("norm")$r # returns rnorm
rfunc(n = 10, mean = 100, sd = 10)
```
<span id="page-20-0"></span>

### Description

Likert density function

#### Usage

dlikert(x, prob, labels = names(prob))

#### Arguments

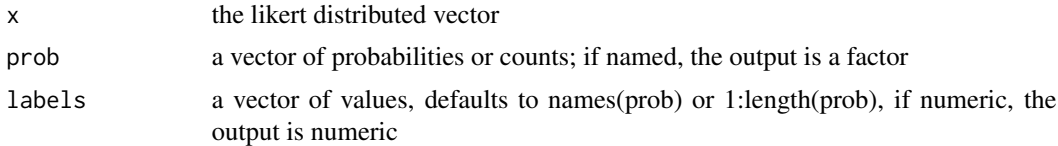

#### Value

a vector of the densities

### Examples

```
x \le -1:5prob <- c(.1, .2, .4, .2, .1)dlikert(x, prob)
x \leq -c("A", "C", "B", "B")prob <-c(A = 10, B = 20, C = 30)dlikert(x, prob)
# specify labels if prob not named and not 1:length(prob)
labels <-2:2x <- sample(labels, 10, replace = TRUE)
prob <- rep(1, length(labels)) # uniform probability
dlikert(x, prob, labels)
```
faceratings *Attractiveness ratings of faces*

#### Description

A dataset containing attractiveness ratings (on a 1-7 scale from "much less attractiveness than average" to "much more attractive than average") for the neutral front faces from 2513 people (ages 17-90)

#### <span id="page-21-0"></span>Usage

faceratings

### Format

A data frame with 256326 rows and 9 variables:

rater\_id rater's ID rater\_sex rater's sex (female, male, intersex, NA) rater\_age rater's age (17-90 years) rater\_sexpref rater's preferred sex for romantic relationships (either, men, neither, women, NA) face\_id face's ID face\_sex face's sex (female, male) face\_age face's age (in years) face\_eth face's ethnic group rating attractiveness rating on a scale from 1 (much less attractive than average) to 7 (much more attractive than average)

### Source

[https://figshare.com/articles/dataset/Face\\_Research\\_Lab\\_London\\_Set/5047666](https://figshare.com/articles/dataset/Face_Research_Lab_London_Set/5047666)

faux *faux: Simulation Functions.*

### Description

The faux package provides functions for simulating datasets with specified structure.

faux\_options *Set/get global faux options*

#### Description

Global faux options are used, for example, to set the default separator for cell names.

#### Usage

faux\_options(...)

### <span id="page-22-0"></span>fh\_bounds 23

#### Arguments

... One of four: (1) nothing, then returns all options as a list; (2) a name of an option element, then returns its value; (3) a name-value pair which sets the corresponding option to the new value (and returns nothing), (4) a list with option-value pairs which sets all the corresponding arguments.

### Value

a list of options, values of an option, or nothing

### Examples

```
faux_options() # see all options
faux_options("sep") # see value of faux.sep
## Not run:
# changes cell separator (e.g., A1.B2)
faux_options(sep = ".")
# changes cell separator back to default (e.g., A1_B2)
faux_optim(sep = "__")## End(Not run)
```
fh\_bounds *Get Fréchet-Hoefding bounds*

### Description

Fréchet-Hoefding bounds are the limits to a correlation between different distributions.

### Usage

```
fh_bounds(dist1 = "norm", dist2 = "norm", params1 = list(), params2 = list())
```
### Arguments

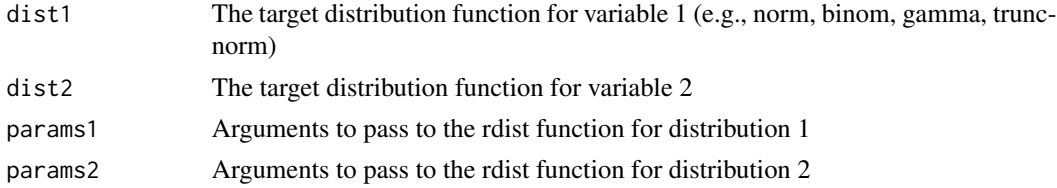

### Value

a list of the min and max possible values

### <span id="page-23-0"></span>Examples

```
fh_bounds(dist1 = "pois",
        dist2 = "unit",params1 = list(lambda = 3),
        params2 = list(min = 0, max = 100))
```
fix\_name\_labels *Fix name labels*

#### Description

Fixes if a factor list does not have named levels or has special characters in the names

### Usage

```
fix_name_labels(x, pattern = NA, replacement = ".")
```
### Arguments

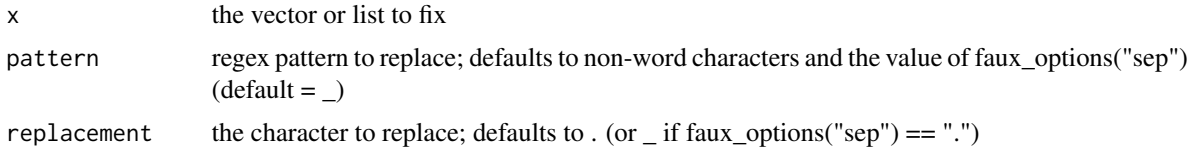

#### Value

a named list with fixed names

#### Examples

```
source <- list("full.stop", " space ", "under_score", "plus+", "dash-", "tab\t", "line\nbreak")
fix_name_labels(source)
```
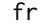

fr4 *Attractiveness rating subset*

### Description

The faceratings dataset cut down for demos to the first 4 raters of each sex and sexpref and the first 4 faces of each sex and ethnicity with non-NA ages

#### Usage

fr4

### <span id="page-24-0"></span>gamma2norm 25

### Format

A data frame with 768 rows and 9 variables:

rater id rater's ID

rater\_sex rater's sex (female, male)

rater\_age rater's age (17.4-54.3 years)

rater\_sexpref rater's preferred sex for romantic relationships (either, men, women)

face\_id face's ID

face\_sex face's sex (female, male)

face\_age face's age (19-47 years)

face\_eth face's ethnic group (black, east\_asian, west\_asian, white)

rating attractiveness rating on a scale from 1 (much less attractive than average) to 7 (much more attractive than average)

#### Source

[https://figshare.com/articles/dataset/Face\\_Research\\_Lab\\_London\\_Set/5047666](https://figshare.com/articles/dataset/Face_Research_Lab_London_Set/5047666)

gamma2norm *Convert gamma to normal*

#### Description

Convert gamma to normal

#### Usage

gamma2norm(x, mu = 0, sd = 1, shape = NULL, rate = 1, scale =  $1/rate$ )

### Arguments

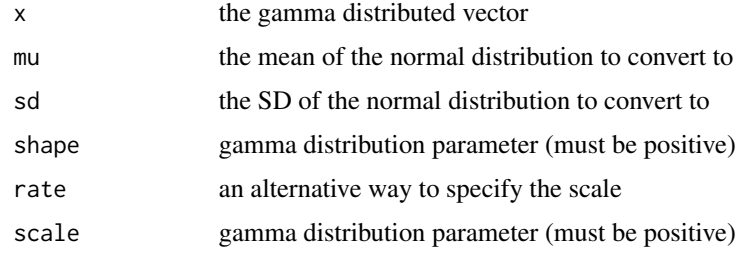

#### Value

a vector with a normal distribution

### Examples

```
x <- rgamma(10000, 2)
y \leq - gamma2norm(x)g <- ggplot2::ggplot() + ggplot2::geom_point(ggplot2::aes(x, y))
ggExtra::ggMarginal(g, type = "histogram")
```
getcols *Get data columns*

### Description

Get columns from a data table by specifying the index, column name as a string, or unquoted column name. Returns the column names or indices.

### Usage

getcols(data, ..., as\_index = FALSE)

#### Arguments

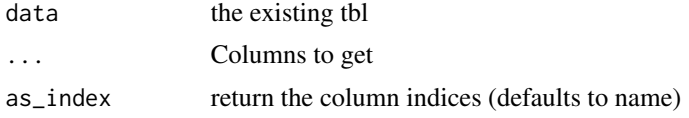

### Value

vector of column names or indices

#### Examples

getcols(mtcars, 1, cyl, "disp", 5:7)

get\_coefs *Get Coefficients from Data*

### Description

You need model coefficients to simulate multilevel data, and can get them from data simulated from parameters using sim\_design() or rmulti().

### Usage

```
get\_coeffs(data, formula = NULL, fun = stats::lm, ...)
```
<span id="page-25-0"></span>

### <span id="page-26-0"></span>get\_design 27

#### Arguments

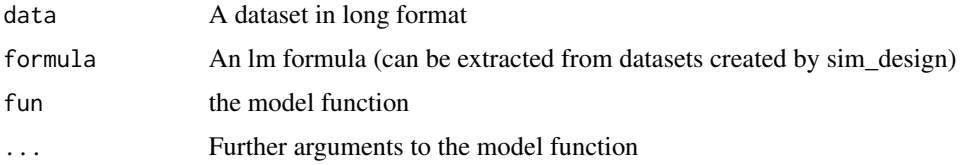

### Value

a list of the model coefficients

### Examples

```
# simulate some data
data <- sim_design(within = 2, between = 2,
                  mu = c(1, 0, 1, 1),long = TRUE, empirical = TRUE)
# get coefs for the full factorial model
get_coefs(data)
# a reduced model
get\_coeffs(data, y ~^6B1 ~+ W1)# specify a different model function
data$y <- norm2binom(data$y)
get_coefs(data, fun = glm, family = binomial)
```
get\_design *Get design*

#### Description

Get the design specification from a data table created in faux. This can be used to create more simulated data with the same design.

#### Usage

get\_design(data)

### Arguments

data The data table to check

### Value

list with class design

### Examples

```
data <- sim_design(2, 2, plot = FALSE)
design <- get_design(data)
data2 <- sim_design(design, plot = FALSE)
```
get\_design\_long *Get design from long data*

### Description

Makes a best guess at the design of a long-format data frame.

#### Usage

```
get_design_long(
  data,
  dv = c(y = "score"),id = c(id = "id"),plot = faux_options("plot")
\mathcal{E}
```
### Arguments

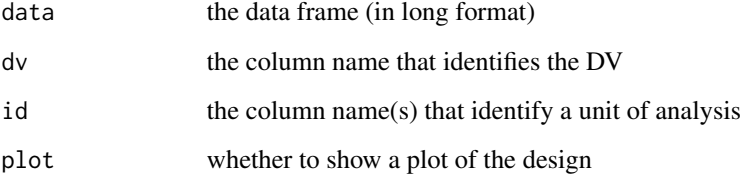

### Details

Finds all columns that contain a single value per unit of analysis (between factors), all columns that contain the same values per unit of analysis (within factors), and all columns that differ over units of analysis (dv, continuous factors)

### Value

a design list

<span id="page-27-0"></span>

<span id="page-28-0"></span>

#### Description

Generates a table of the correlations and means of numeric columns in a data frame. If data was generated by sim\_design and has a "design" attribute, between, within, dv and id are retrieved from that, unless overridden (use between  $= 0$  to

#### Usage

```
get_params(
 data,
 between = NULL,
 within = NULL,
 dv = NULL,id = NULL,digits = 2)
check_sim_stats(
  data,
 between = NULL,
 within = NULL,
 dv = NULL,id = NULL,digits = 2)
```
### Arguments

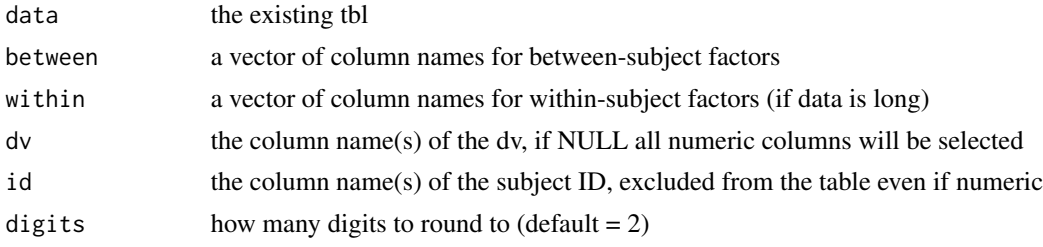

### Value

a tbl of correlations, means and sds

```
get_params(iris, "Species")
```
<span id="page-29-0"></span>interactive\_design *Set design interactively*

### Description

Set design interactively

### Usage

```
interactive_design(output = c("faux"), plot = faux_options("plot"))
```
### Arguments

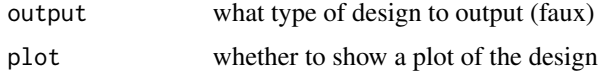

### Value

list

### Examples

if(interactive()){ des <- interactive\_design() }

is\_pos\_def *Check a Matrix is Positive Definite*

### Description

is\_pos\_def makes a correlation matrix from a vector

### Usage

is\_pos\_def(cor\_mat, tol = 1e-08)

### Arguments

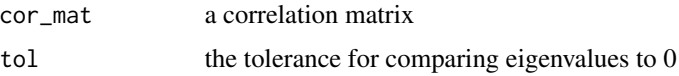

### Value

logical value

### <span id="page-30-0"></span>json\_design 31

### Examples

```
is_pos_def(matrix(c(1, .5, .5, 1), 2)) # returns TRUE
is_pos_def(matrix(c(1, .9, .9,
                   .9, 1, -.2,
                   .9, -.2, 1), 3)) # returns FALSE
```
json\_design *Convert design to JSON*

### Description

Convert a design list to JSON notation for archiving (e.g. in scienceverse)

### Usage

json\_design(design, filename = NULL, digits = 8, pretty = FALSE, ...)

### Arguments

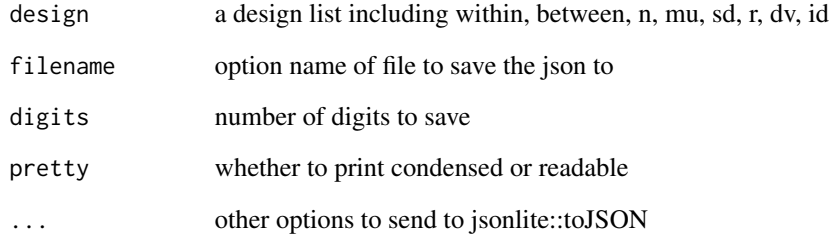

### Value

a JSON string

```
des <- check_design(2,2)
json_design(des)
json_design(des, pretty = TRUE)
```
<span id="page-31-0"></span>

### Description

Convert data from long to wide format

### Usage

```
long2wide(
  data,
  within = c(),
  between = c(),
  dv = "y",id = "id",sep = faux_options("sep")
\mathcal{L}
```
### Arguments

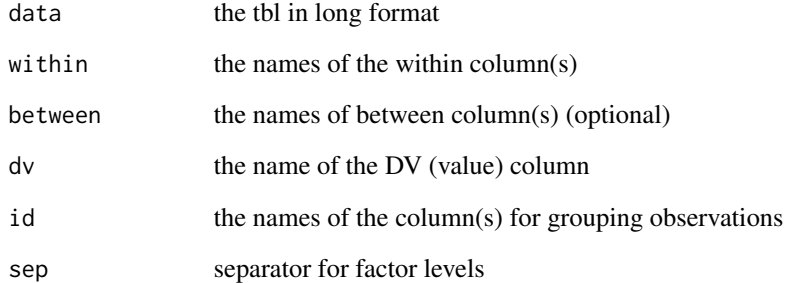

#### Value

a tbl in wide format

```
df_long <- sim_design(2, 2, long = TRUE)
long2wide(df_long, "A", "B")
```
<span id="page-32-0"></span>make\_id *Make ID*

### Description

Make IDs with fixed length and a prefix (e.g., S001, S002, ..., S100).

### Usage

make\_id(n = 100, prefix = "S", digits = 0, suffix = "")

### Arguments

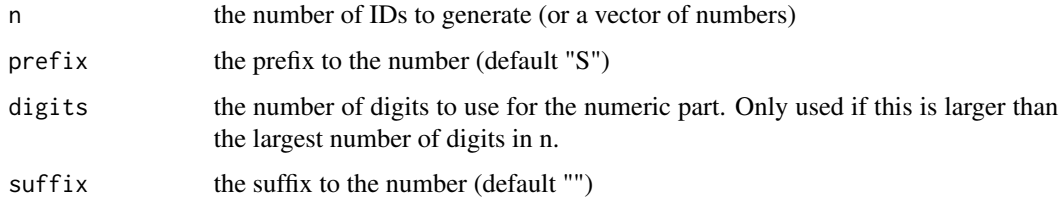

#### Value

a vector of IDs

### Examples

```
make_id(20, "SUBJECT_")
make_id(10:30, digits = 3)
```
messy *Simulate missing data*

### Description

Insert NA or another replacement value for some proportion of specified columns to simulate missing data.

#### Usage

 $messy(data, prop = 0, ..., replace = NA)$ 

### <span id="page-33-0"></span>Arguments

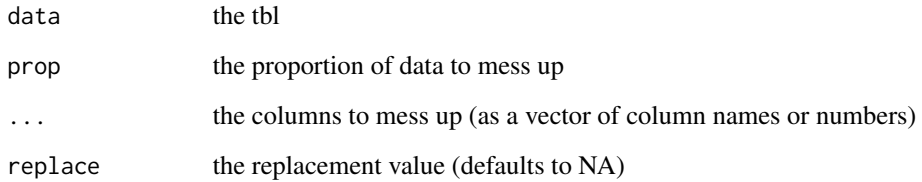

### Value

the messed up table

### Examples

messy(iris, 0.1, "Species", replace = "NO SPECIES") messy(iris, 0.5, 1:4)

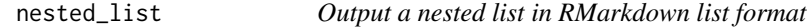

### Description

Output a nested list in RMarkdown list format

### Usage

 $nested\_list(x, pre = "", quote = "")$ 

### Arguments

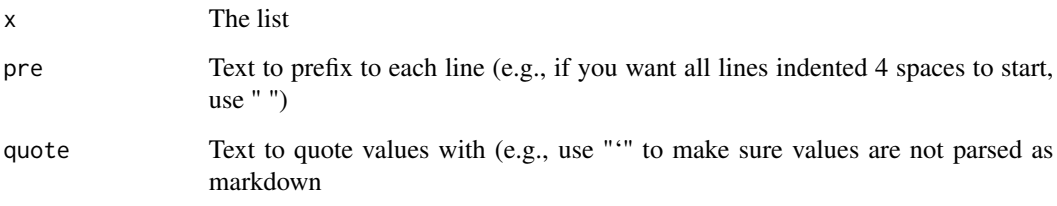

### Value

A character string

#### <span id="page-34-0"></span>norm2beta 35

### Examples

```
x \leftarrow list(
  a = list(a1 = "Named", a2 = "List"),b = list("Unnamed", "List"),
 c = c(c1 = "Named", c2 = "Vector"),d = c("Unnamed", "Vector"),
  e = list(e1 = list("A", "B", "C"),e2 = list(a = "A", b = "B"),e3 = c("A", "B", "C"),e4 = 100,
 f = "single item vector",
 g = list()\mathcal{L}nested_list(x)
```
### norm2beta *Convert normal to beta*

#### Description

Convert normal to beta

#### Usage

```
norm2beta(x, shape1, shape2, mu = mean(x), sd = stats::sd(x), ...)
```
### Arguments

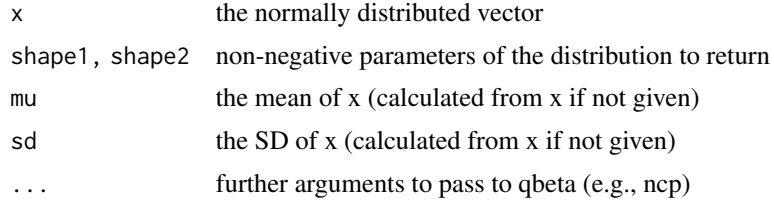

### Value

a vector with a beta distribution

```
x < - rnorm(10000)
y <- norm2beta(x, 1, 3)
g <- ggplot2::ggplot() + ggplot2::geom_point(ggplot2::aes(x, y))
ggExtra::ggMarginal(g, type = "histogram")
```
<span id="page-35-0"></span>

### Description

Convert normal to binomial

### Usage

 $norm2binom(x, size = 1, prob = 0.5, mu = mean(x), sd = stats::sd(x))$ 

### Arguments

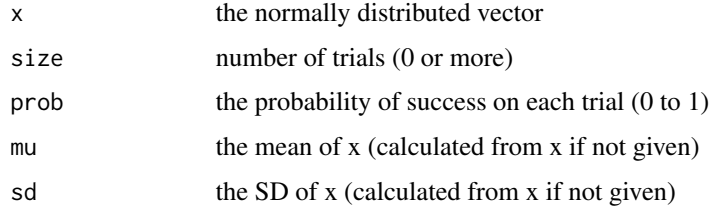

### Value

a vector with a binomial distribution

### Examples

```
x <- rnorm(10000)
y <- norm2binom(x)
g <- ggplot2::ggplot() + ggplot2::geom_point(ggplot2::aes(x, y))
ggExtra::ggMarginal(g, type = "histogram")
```
### norm2gamma *Convert normal to gamma*

### Description

Convert normal to gamma

### Usage

```
norm2gamma(x, shape, rate = 1, scale = 1/rate, mu = mean(x), sd = stats::sd(x))
```
#### <span id="page-36-0"></span>norm2likert 37

### Arguments

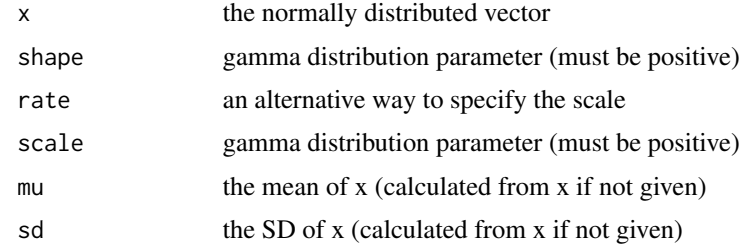

### Value

a vector with a gamma distribution

### Examples

```
x <- rnorm(10000)
y \le -\text{norm2gamma}(\mathbf{x}, \text{ shape} = 2)g <- ggplot2::ggplot() + ggplot2::geom_point(ggplot2::aes(x, y))
ggExtra::ggMarginal(g, type = "histogram")
```
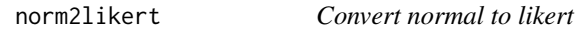

### Description

Convert normal to likert

### Usage

```
normalikert(x, prob, labels = names(prob), mu = mean(x), sd = stats::sd(x))
```
### Arguments

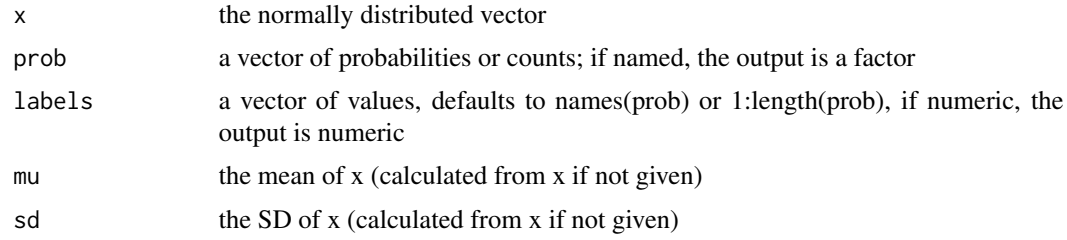

### Value

a vector with the specified distribution

#### Examples

```
x < - rnorm(10000)
y <- norm2likert(x, c(.1, .2, .35, .2, .1, .05))
g <- ggplot2::ggplot() + ggplot2::geom_point(ggplot2::aes(x, y))
ggExtra::ggMarginal(g, type = "histogram")
y <- norm2likert(x, c(40, 30, 20, 10))
g \leftarrow ggplot2::ggplot() + ggplot2::geom\_point(ggplot2::aes(x, y))ggExtra::ggMarginal(g, type = "histogram")
y \le - norm2likert(x, c(lower = .5, upper = .5))
g <- ggplot2::ggplot() + ggplot2::geom_point(ggplot2::aes(x, y))
ggExtra::ggMarginal(g, type = "histogram")
```
norm2norm *Convert normal to normal*

#### Description

Convert a normal distribution to a normal (gaussian) distribution with specified mu and sd

#### Usage

norm2norm(x, mu = 0, sd = 1, x\_mu = mean(x), x\_sd = stats::sd(x))

### Arguments

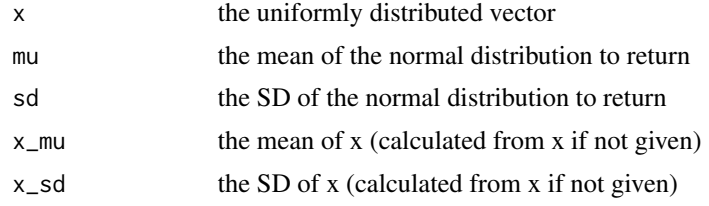

#### Value

a vector with a gaussian distribution

```
x < - rnorm(10000)
y <- norm2norm(x, 100, 10)
g <- ggplot2::ggplot() + ggplot2::geom_point(ggplot2::aes(x, y))
ggExtra::ggMarginal(g, type = "histogram")
```
<span id="page-37-0"></span>

<span id="page-38-0"></span>

### Description

Convert normal to poisson

#### Usage

 $norm2pois(x, lambda, mu = mean(x), sd = stats::sd(x))$ 

### Arguments

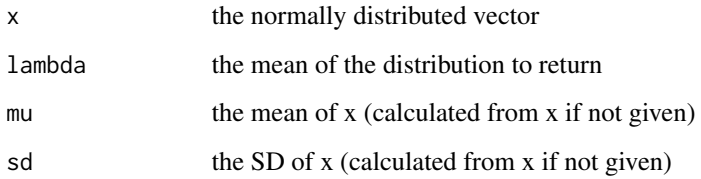

#### Value

a vector with a poisson distribution

### Examples

```
x <- rnorm(10000)
y \leftarrow \text{norm2pois}(x, 2)g <- ggplot2::ggplot() + ggplot2::geom_point(ggplot2::aes(x, y))
ggExtra::ggMarginal(g, type = "histogram")
```
norm2trunc *Convert normal to truncated normal*

### Description

Convert a normal (gaussian) distribution to a truncated normal distribution with specified minimum and maximum

### Usage

```
norm2trunc(
  x,
 min = -Inf,max = Inf,mu = mean(x),
 sd = stats::sd(x),x_m = \text{mean}(x),
 x_s = stats::sd(x))
```
### Arguments

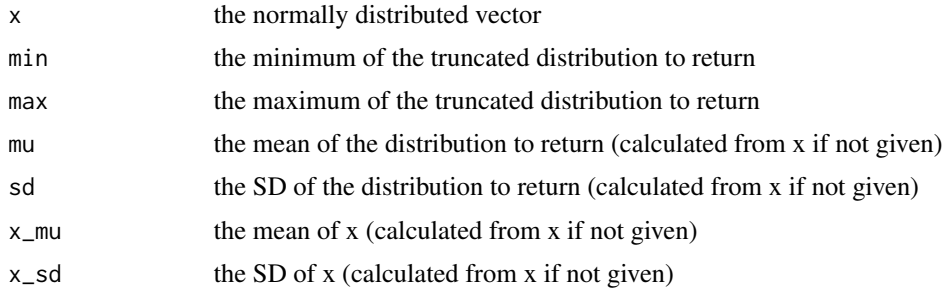

#### Value

a vector with a uniform distribution

### Examples

```
x < - rnorm(10000)
y <- norm2trunc(x, 1, 7, 3.5, 2)
g <- ggplot2::ggplot() + ggplot2::geom_point(ggplot2::aes(x, y))
ggExtra::ggMarginal(g, type = "histogram")
```
norm2unif *Convert normal to uniform*

### Description

Convert a normal (gaussian) distribution to a uniform distribution with specified minimum and maximum

### Usage

```
norm2unif(x, min = 0, max = 1, mu = mean(x), sd = stats::sd(x))
```
<span id="page-39-0"></span>

#### <span id="page-40-0"></span>plikert 41

### Arguments

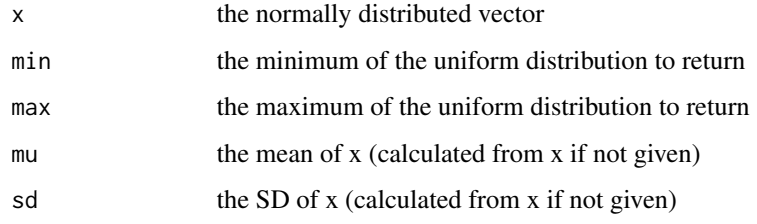

### Value

a vector with a uniform distribution

### Examples

```
x <- rnorm(10000)
y \leftarrow \text{norm2unif}(x)g <- ggplot2::ggplot() + ggplot2::geom_point(ggplot2::aes(x, y))
ggExtra::ggMarginal(g, type = "histogram")
```
plikert *Likert distribution function*

### Description

Likert distribution function

### Usage

plikert(q, prob, labels = names(prob))

### Arguments

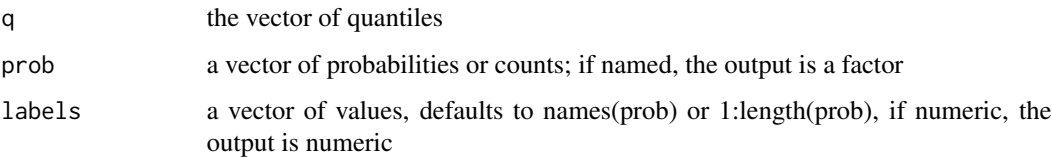

### Value

a vector of the densities

#### Examples

```
q \le -1:5prob \leq c(.1, .2, .4, .2, .1)plikert(q, prob)
q \leq C("A", "C", "B", "B")prob \leq -c(A = 10, B = 20, C = 30)plikert(q, prob)
# specify labels if prob not named and not 1:length(prob)
labels <-2:2q <- labels
prob <- rep(1, length(labels)) # uniform probability
plikert(q, prob, labels)
```
plot\_design *Plot design*

### Description

Plots the specified within and between design. See [vignette\("plots", package = "faux"\)](../doc/plots.html) for examples and details.

### Usage

```
plot_design(x, ..., geoms = NULL, palette = "Dark2", labeller = "label_value")
## S3 method for class 'design'
plot(x, \ldots)## S3 method for class 'faux'
plot(x, \ldots)
```
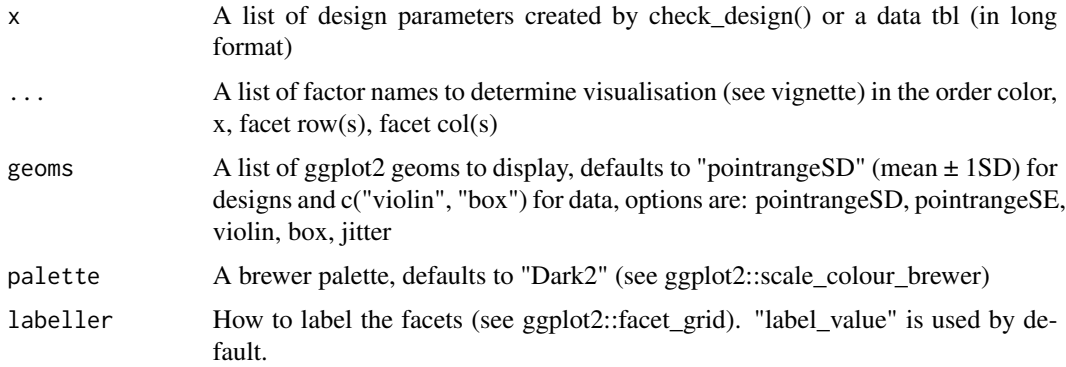

<span id="page-41-0"></span>

### <span id="page-42-0"></span>pos\_def\_limits 43

### Value

plot

### Functions

- plot(design): Plotting from a faux design list
- plot(faux): Plotting from a faux data table

### Examples

```
within <- list(time = c("day", "night"))
between <- list(pet = c("dog", "cat"))
des <- check_design(within, between, plot = FALSE)
plot_design(des)
data <- sim_design(within, between, plot = FALSE)
plot_design(data)
```
pos\_def\_limits *Limits on Missing Value for Positive Definite Matrix*

### Description

pos\_def\_limits returns min and max possible values for a positive definite matrix with a specified missing value

#### Usage

 $pos\_def\_limits(...$ , steps = 0.01, tol = 1e-08)

### Arguments

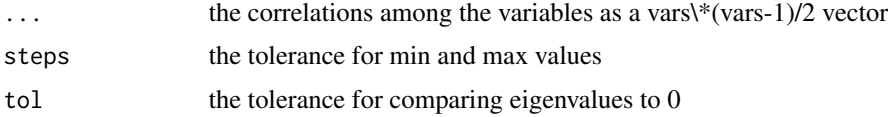

### Value

dataframe with min and max values

### Examples

pos\_def\_limits(.8, .2, NA)

<span id="page-43-0"></span>

### Description

Likert quantile function

### Usage

qlikert(p, prob, labels = names(prob))

#### Arguments

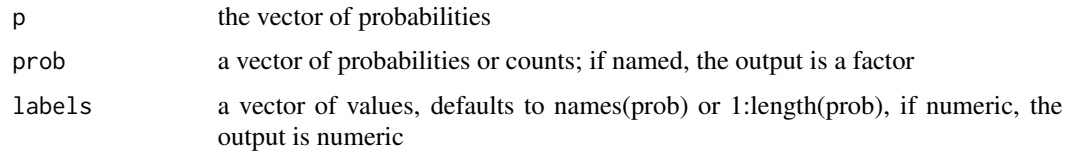

### Value

a vector of the quantiles

### Examples

```
p \leftarrow seq(0, 1, .1)prob \leq c(.1, .2, .4, .2, .1)qlikert(p, prob)
p \leq - \text{seq}(0, 1, .1)prob \leq -c(A = 10, B = 20, C = 30)qlikert(p, prob)
# specify labels if prob not named and not 1:length(prob)
labels <-2:2p \leftarrow seq(0, 1, .1)prob <- rep(1, length(labels)) # uniform probability
qlikert(p, prob, labels)
```
readline\_check *Check readline input*

#### Description

Check readline input

#### <span id="page-44-0"></span>rlikert 45

### Usage

```
readline_check(
 prompt,
  type = c("numeric", "integer", "length", "grep"),
 min = -Inf,max = Inf,warning = NULL,
 default = NULL,...
\mathcal{L}
```
#### Arguments

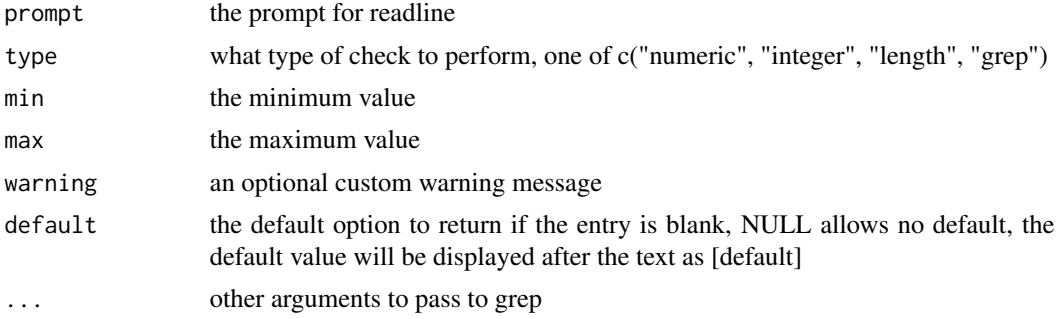

#### Value

the validated result of readline

### Examples

```
if(interactive()){
readline_check("Type a number: ", "numeric")
readline_check("Type two characters: ", "length", min = 2, max = 2)
readline_check("Type at least 3 characters: ", "length", min = 3)
readline_check("Type no more than 4 characters: ", "length", max = 44)
readline_check("Type a letter and a number: ", "grep", pattern = "^[a-zA-Z]\\d$")
}
```
rlikert *Random Likert distribution*

### Description

Random Likert distribution

#### Usage

rlikert(n, prob, labels = names(prob))

<span id="page-45-0"></span>46 **rmulti** 

#### Arguments

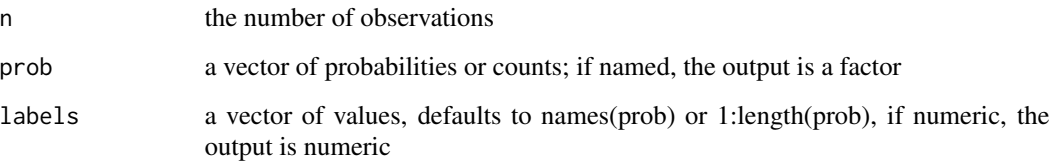

#### Value

a vector sampled from a likert distribution with the specified parameters

### Examples

```
# no names or labels returns integer vector of values 1:length(prob)
prob <- c(.1, .2, .4, .2, .1)rlikert(10, prob)
# named prob returns factor
prob <-c(A = 10, B = 20, C = 30)rlikert(10, prob)
# specify labels if prob not named and not 1:length(prob)
labels <- -2:2
prob <- rep(1, length(labels)) # uniform probability
rlikert(10, prob, labels)
```
#### rmulti *Multiple correlated distributions*

### Description

Multiple correlated distributions

#### Usage

```
rmulti(
 n = 100,dist = c(A = "norm", B = "norm"),params = list(),r = 0,
 empirical = FALSE,
 as.matrix = FALSE
)
```
### <span id="page-46-0"></span>rnorm\_multi 47

#### Arguments

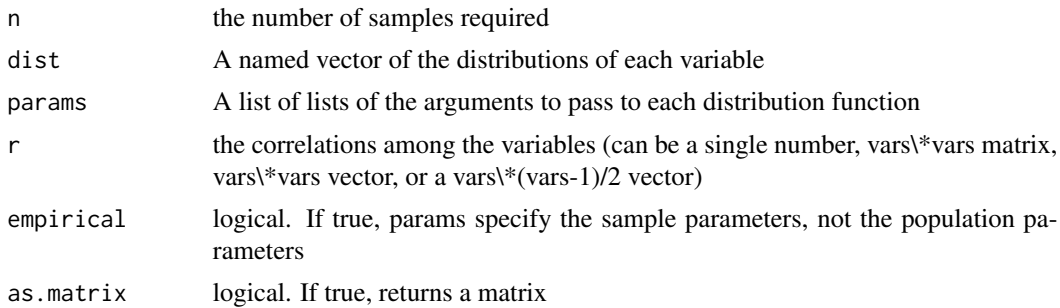

### Value

a tbl of vars vectors

### Examples

```
dist \leq c(A = "norm",B = "pois",C = "binom"params \le list(A = list(mean = 100, sd = 10),
              B = list(lambda = 5),
               C = list(size = 10, prob = 0.5))x \le rmulti(100, dist, params, c(0.2, 0.4, 0.6), empirical = TRUE)
get_params(x)
```
<span id="page-46-1"></span>rnorm\_multi *Multiple correlated normal distributions*

### Description

Make normally distributed vectors with specified relationships. See [vignette\("rnorm\\_multi",](../doc/rnorm_multi.html) [package = "faux"\)](../doc/rnorm_multi.html) for details.

### Usage

```
rnorm_multi(
  n = 100,
  vars = NULL,
  mu = 0,
  sd = 1,
  r = \emptyset,
  varnames = NULL,
  empirical = FALSE,
  as.matrix = FALSE,
  seed = NULL
\mathcal{E}
```
### <span id="page-47-0"></span>Arguments

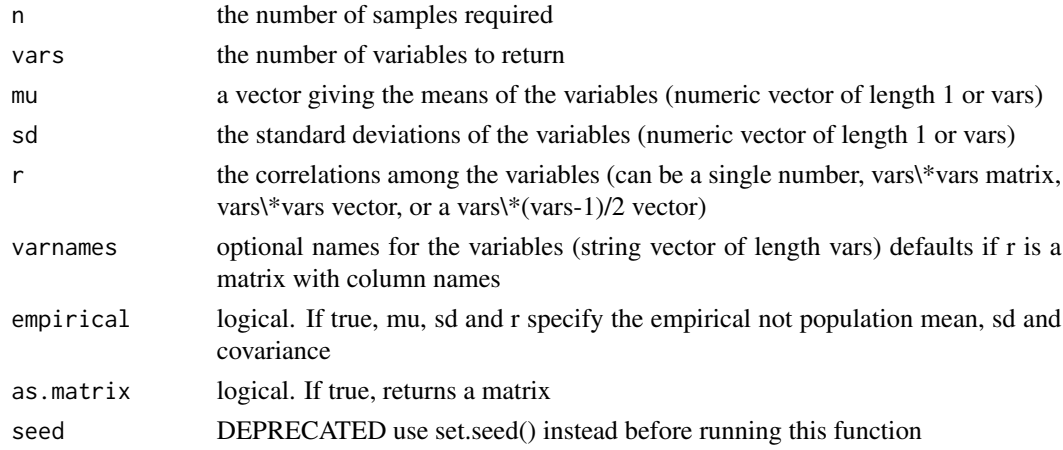

### Value

a tbl of vars vectors

### Examples

```
# 4 10-item vectors each correlated r = .5
rnorm\_multi(10, 4, r = 0.5)# set r with the upper right triangle
b <- rnorm_multi(100, 3, c(0, .5, 1), 1,
                r = c(0.2, -0.5, 0.5),
                 varnames=c("A", "B", "C"))
cor(b)
# set r with a correlation matrix and column names from mu names
c <- rnorm_multi(
  n = 100,mu = c(A = 0, B = 0.5, C = 1),
  r = c(1, 0.2, -0.5,0.2, 1, 0.5,
        -0.5, 0.5, 1)
)
cor(c)
```
rnorm\_pre *Make a normal vector correlated to existing vectors*

#### Description

rnorm\_pre Produces a random normally distributed vector with the specified correlation to one or more existing vectors

### <span id="page-48-0"></span>Usage

rnorm\_pre(x, mu = 0, sd = 1,  $r = 0$ , empirical = FALSE, threshold = 1e-12)

### Arguments

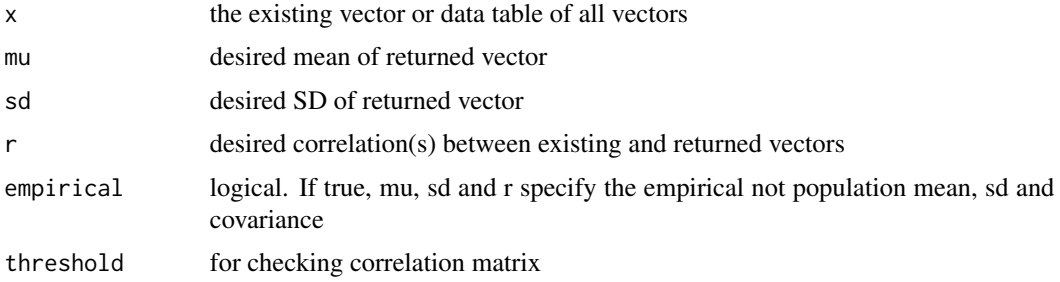

### Value

vector

### Examples

```
v1 <- rnorm(10)
v2 <- rnorm_pre(v1, 0, 1, 0.5)
cor(v1, v2)
x \leftarrow \text{norm\_multi}(50, 2, .5)xfy \leq -rnorm\_pre(x, r = c(0.5, 0.25))cor(x)
```
sample\_from\_pop *Sample Parameters from Population Parameters*

### Description

Sample Parameters from Population Parameters

#### Usage

sample\_from\_pop( $n = 100$ , mu = 0, sd = 1,  $r = 0$ )

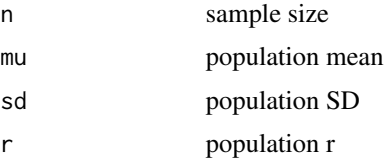

### <span id="page-49-0"></span>Value

list of sample parameters (mu, sd, r)

### Examples

```
sample_from_pop(10)
```
set\_design *Set design*

### Description

Add a design specification to a data table

### Usage

set\_design(data, design)

### Arguments

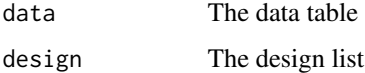

### Value

A data frame with a design attribute

#### Examples

```
design <- check_design()
data <- data.frame(id = 1:100, y = rnorm(100)) %>%
  set_design(design)
```
sim\_design *Simulate data from design*

### Description

Generates a data table with a specified within and between design. See [vignette\("sim\\_design",](https://debruine.github.io/faux/articles/sim_design.html) [package = "faux"\)](https://debruine.github.io/faux/articles/sim_design.html) for examples and details.

sim\_design 51

### Usage

```
sim_design(
 within = list(),
 between = list(),
 n = 100,mu = 0,sd = 1,
 r = 0,
 empirical = FALSE,
 long = FALSE,
 dv = list(y = "value"),id = list(id = "id"),vardesc = list(),
 plot = faux_options("plot"),
 interactive = FALSE,
 design = NULL,
 rep = 1,
 nested = TRUE,
 seed = NULL,
 sep = faux_options("sep")
)
```
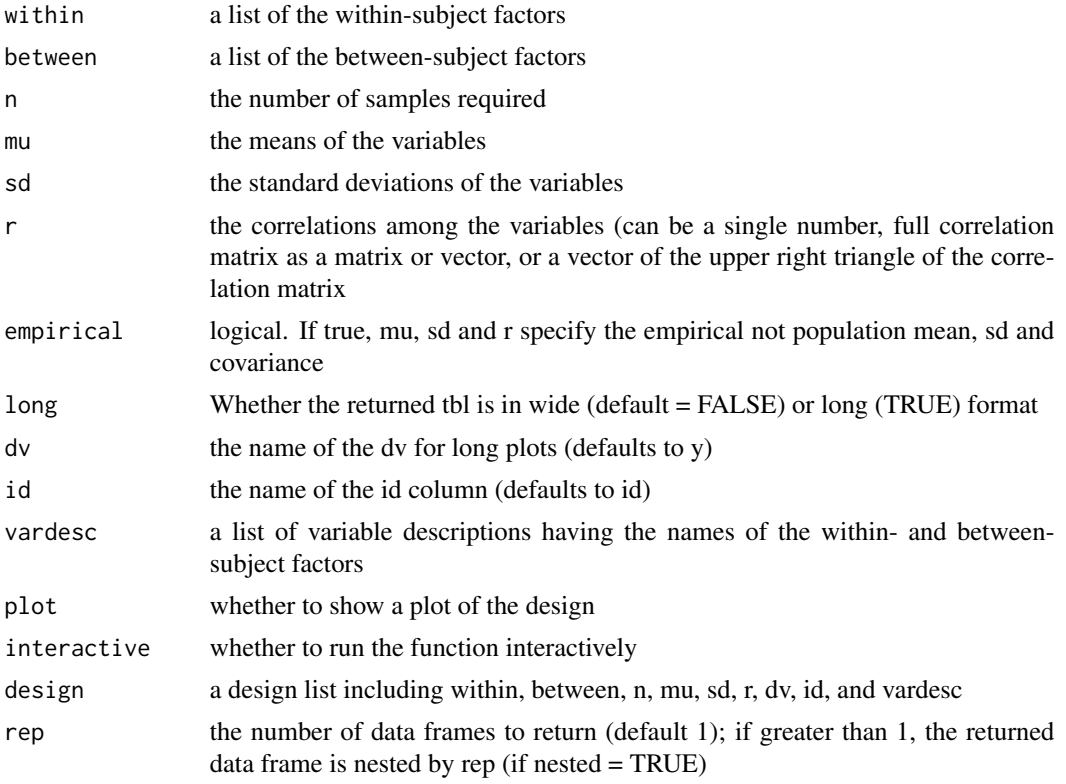

<span id="page-51-0"></span>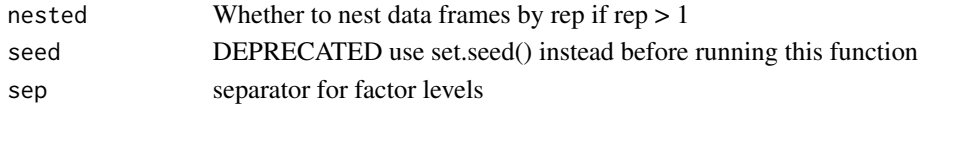

## Value

a tbl

sim\_df *Simulate an existing dataframe*

### Description

Produces a data table with the same distributions and correlations as an existing data table Only returns numeric columns and simulates all numeric variables from a continuous normal distribution (for now).

### Usage

```
sim_df(
  data,
 n = 100,within = c(),
 between = c(),
  id = "id",dv = "value",
  empirical = FALSE,
  long = FALSE,
  seed = NULL,
 missing = FALSE,
  sep = faux_options("sep")
\mathcal{L}
```
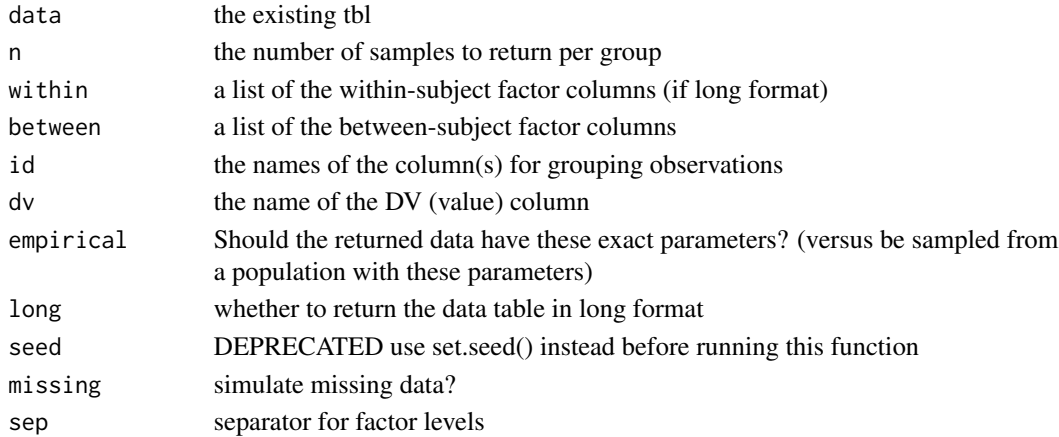

<span id="page-52-0"></span>sim\_joint\_dist 53

### Details

See [vignette\("sim\\_df", package = "faux"\)](../doc/sim_df.html) for details.

#### Value

a tbl

### Examples

```
iris100 <- sim_df(iris, 100)
iris_species <- sim_df(iris, 100, between = "Species")
# set the names of within factors and (the separator character)
# if you want to return a long version
longdf <- sim_df(iris,
                 between = "Species",
                 within = c("type", "dim"),
                 sep = "."long = TRUE)
# or if you are simulating data from a table in long format
widedf <- sim_df(longdf,
                 between = "Species",
                 within = c("type", "dim"),
                 sep = "."
```
sim\_joint\_dist *Simulate category joint distribution*

### Description

This function is mainly used internally, such as for simulating missing data patterns, but is available in case anyone finds it useful.

### Usage

 $sim\_joint\_dist(data, ..., n = 100, empirical = FALSE)$ 

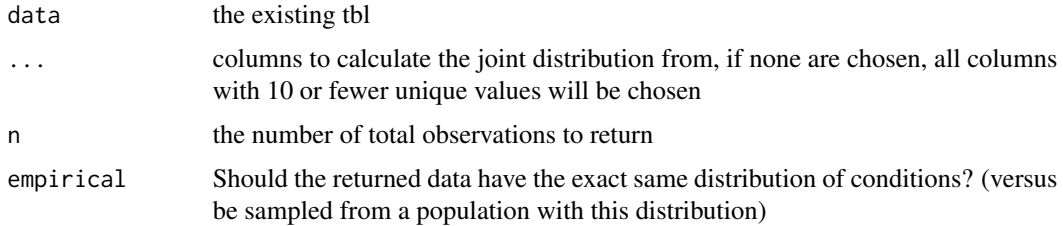

### <span id="page-53-0"></span>Value

data table

### Examples

sim\_joint\_dist(ggplot2::diamonds, cut, color, n = 10)

sim\_mixed\_cc *Generate a cross-classified sample*

### Description

Makes a basic cross-classified design with random intercepts for subjects and items. See [vignette\("](../doc/sim_mixed.html)sim\_mixed", [package = "faux"\)](../doc/sim_mixed.html) for examples and details.

### Usage

```
sim_mixed_cc(
  sub_n = 100,
  item_n = 20,\text{grand}_i = \emptyset,
  sub_sd = 1,
  item_s d = 1,error_s d = 1,
  empirical = FALSE,
  seed = NULL
)
```
### Arguments

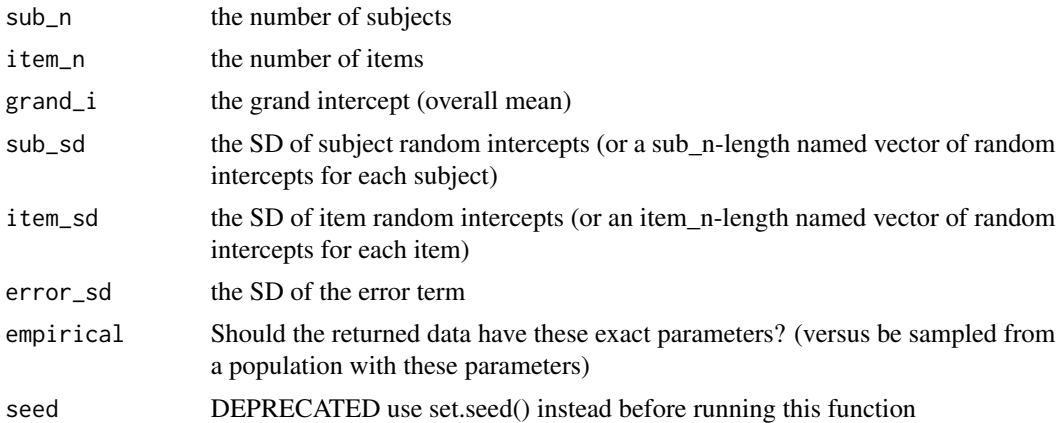

#### Value

a tbl

<span id="page-54-0"></span>sim\_mixed\_df 55

### Examples

sim\_mixed\_cc(10, 10)

### sim\_mixed\_df *Generate a mixed design from existing data*

### Description

sim\_mixed\_df() produces a data table with the same distributions of by-subject and by-item random intercepts as an existing data table.

### Usage

```
sim_mixed_df(
 data,
 sub_n = NULL,item_n = NULL,
 dv = "y",sub_id = "sub_id",item_id = "item_id"
)
```
### Arguments

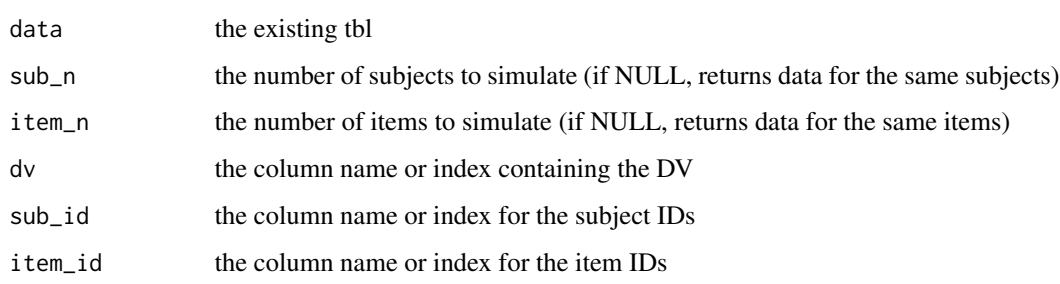

### Value

a tbl

```
sim_mixed_df(faceratings, 10, 10, "rating", "rater_id", "face_id")
```
<span id="page-55-0"></span>std\_alpha2average\_r *Standardized Alpha to Average R*

### Description

Standardized Alpha to Average R

### Usage

std\_alpha2average\_r(std\_alpha, n)

### Arguments

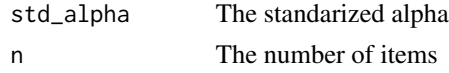

### Value

The average inter-item correlation

#### Examples

```
std_alpha2average_r(.8, 10)
```
trunc2norm *Convert truncated normal to normal*

### Description

Convert a truncated normal distribution to a normal (gaussian) distribution

### Usage

```
trunc2norm(x, min = NULL, max = NULL, mu = mean(x), sd = stats::sd(x))
```
### Arguments

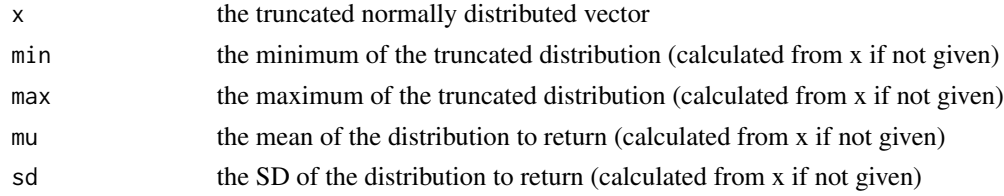

### Value

a vector with a uniform distribution

#### <span id="page-56-0"></span>unif2norm 57

### Examples

```
x <- truncnorm::rtruncnorm(10000, 1, 7, 3.5, 2)
y \leftarrow trunc2norm(x, 1, 7)g <- ggplot2::ggplot() + ggplot2::geom_point(ggplot2::aes(x, y))
ggExtra::ggMarginal(g, type = "histogram")
```
### unif2norm *Convert uniform to normal*

### Description

Convert a uniform distribution to a normal (gaussian) distribution with specified mu and sd

### Usage

unif2norm(x, mu =  $0$ , sd = 1, min = NULL, max = NULL)

#### Arguments

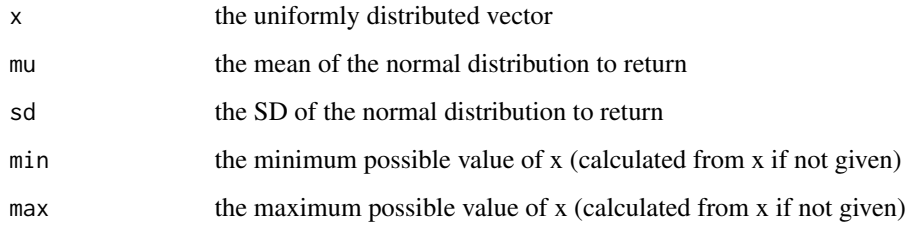

### Value

a vector with a gaussian distribution

```
x <- runif(10000)
y \le - unif2norm(x)g \leftarrow ggplot2::ggplot() + ggplot2::geom\_point(ggplot2::aes(x, y))ggExtra::ggMarginal(g, type = "histogram")
```
<span id="page-57-0"></span>

### Description

Make unique pairs of level names for correlations

#### Usage

```
unique_pairs(v)
```
#### Arguments

v a vector of level names or a number of levels

### Value

a vector of all unique pairs

### Examples

```
unique_pairs(c("O", "C", "E", "A", "N"))
unique_pairs(3)
```
wide2long *Convert data from wide to long format*

### Description

Convert data from wide to long format

#### Usage

```
wide2long(
  data,
  within_factors = c(),
  within_cols = c(),
  dv = "y",id = "id",sep = faux_options("sep")
\mathcal{E}
```
### wide2long 59

### Arguments

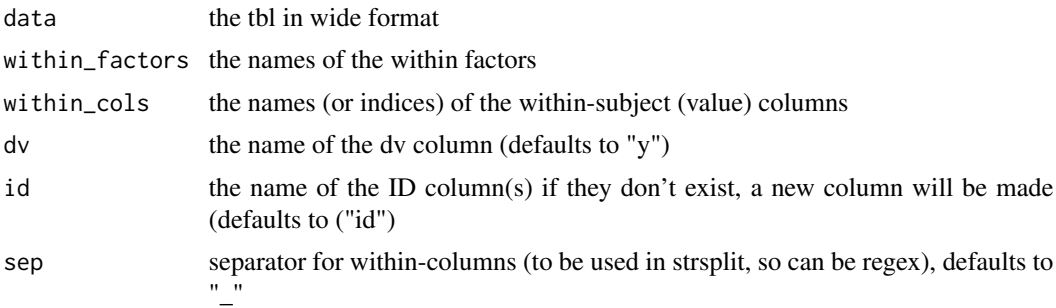

### Value

a tbl in long format

```
wide2long(iris, c("Feature", "Measure"), 1:4, sep = "\\.")
```
# <span id="page-59-0"></span>Index

∗ datasets faceratings, [21](#page-20-0) fr4, [24](#page-23-0) ∗ package faux, [22](#page-21-0) add\_between, [3](#page-2-0) add\_contrast, [4](#page-3-0) add\_random, [5](#page-4-0) add\_ranef, [6](#page-5-0) add\_recode, [7](#page-6-0) add\_within, [7](#page-6-0) average\_r2tau\_0, [8](#page-7-0) beta2norm, [8](#page-7-0) binom2norm, [9](#page-8-0) check\_design, [10](#page-9-0) check\_mixed\_design, [11](#page-10-0) check\_sim\_stats *(*get\_params*)*, [29](#page-28-0) codebook, [12](#page-11-0) contr\_code\_anova, [13](#page-12-0) contr\_code\_difference, [14](#page-13-0) contr\_code\_helmert, [14](#page-13-0) contr\_code\_poly, [15](#page-14-0) contr\_code\_sum, [16](#page-15-0) contr\_code\_treatment, [17](#page-16-0) convert\_r, [18](#page-17-0) cormat, [19](#page-18-0) cormat\_from\_triangle, [19](#page-18-0) distfuncs, [20](#page-19-0) Distributions, *[18](#page-17-0)* dlikert, [21](#page-20-0) faceratings, [21](#page-20-0) faux, [22](#page-21-0) faux\_options, [22](#page-21-0) fh\_bounds, [23](#page-22-0) fix\_name\_labels, [24](#page-23-0) fr4, [24](#page-23-0)

gamma2norm, [25](#page-24-0) get\_coefs, [26](#page-25-0) get\_design, [27](#page-26-0) get\_design\_long, [28](#page-27-0) get\_params, [29](#page-28-0) getcols, [26](#page-25-0) interactive\_design, [30](#page-29-0) is\_pos\_def, [30](#page-29-0) json\_design, [31](#page-30-0) long2wide, [32](#page-31-0) make\_id, [33](#page-32-0) messy, [33](#page-32-0) nested\_list, [34](#page-33-0) norm2beta, [35](#page-34-0) norm2binom, [36](#page-35-0) norm2gamma, [36](#page-35-0) norm2likert, [37](#page-36-0) norm2norm, [38](#page-37-0) norm2pois, [39](#page-38-0) norm2trunc, [39](#page-38-0) norm2unif, [40](#page-39-0) plikert, [41](#page-40-0) plot.design *(*plot\_design*)*, [42](#page-41-0) plot.faux *(*plot\_design*)*, [42](#page-41-0) plot\_design, [42](#page-41-0) pos\_def\_limits, [43](#page-42-0) qlikert, [44](#page-43-0) readline\_check, [44](#page-43-0) rlikert, [45](#page-44-0) rmulti, [46](#page-45-0) rnorm\_multi, *[6](#page-5-0)*, [47](#page-46-0) rnorm\_pre, [48](#page-47-0) sample\_from\_pop, [49](#page-48-0)

#### $I$ NDEX 61

set\_design , [50](#page-49-0) sim\_design , [50](#page-49-0) sim\_df, [52](#page-51-0) sim\_joint\_dist , [53](#page-52-0) sim\_mixed\_cc , [54](#page-53-0) sim\_mixed\_df , [55](#page-54-0) std\_alpha2average\_r , [56](#page-55-0)

trunc2norm , [56](#page-55-0)

unif2norm , [57](#page-56-0) unique\_pairs , [58](#page-57-0)

wide2long , [58](#page-57-0)